## Struktura pliku wyjściowego - Raport MT940

- Plik posiadający rozszerzenie .txt jest plikiem tekstowym, który można otworzyć za pomocą standardowych programów do edycji tekstu.
- Wygenerowany plik dzienny zawiera operacje zaksięgowane na rachunku w danym dniu. Operacje zlecone w weekend lub dni wolne od pracy księgowane są na rachunku w najbliższym dniu roboczym i znajdą się w pliku za dany dzień roboczy.
- Wygenerowany plik miesięczny zawiera operacje zaksięgowane na rachunku w danym miesiącu. W przypadku braku operacji na rachunku w danym miesiącu, wygenerowany zostanie plik MT940 zawierający tylko nagłówek i stopkę, bez pól dotyczących operacji (pola :61: i :86:).

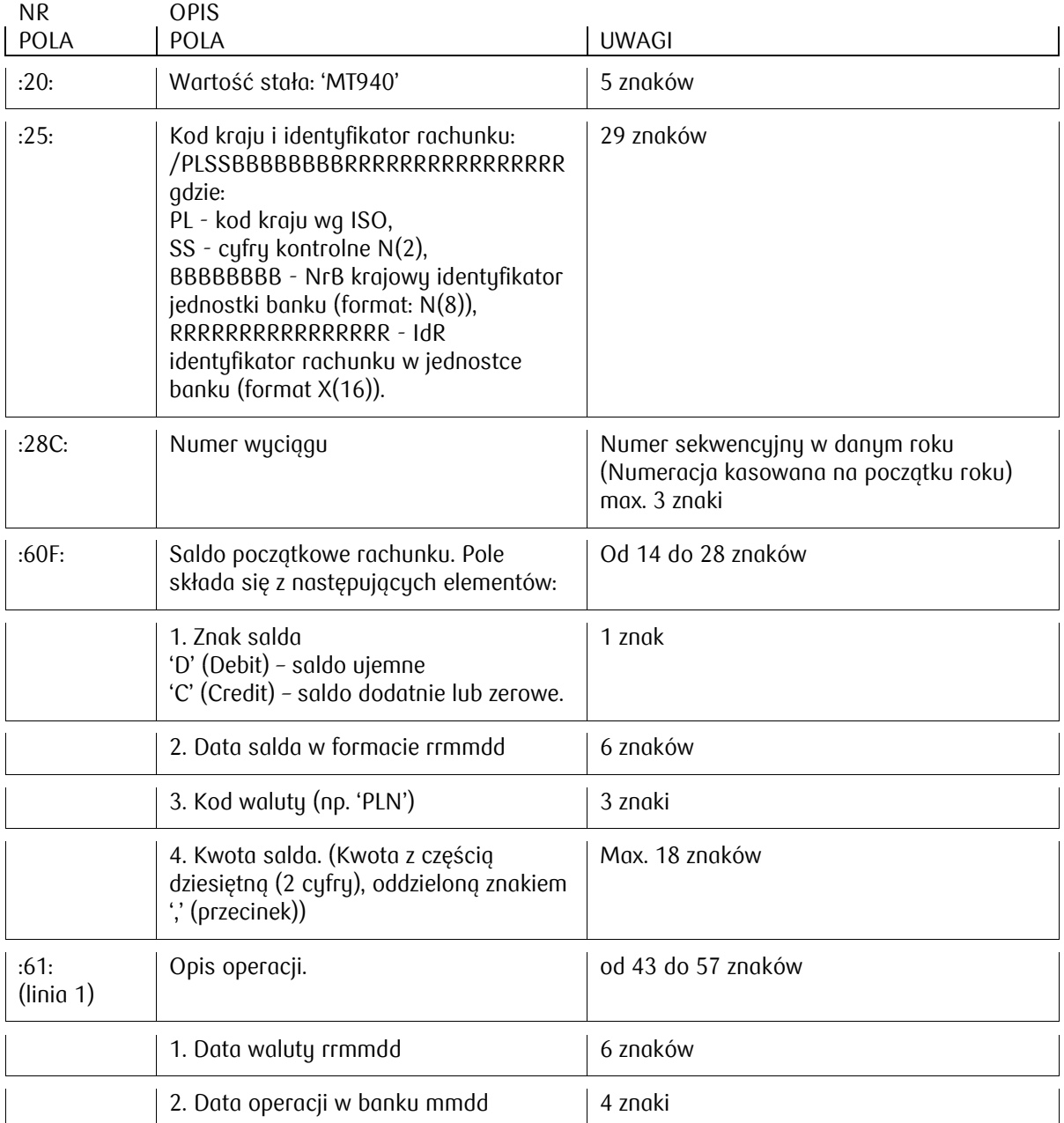

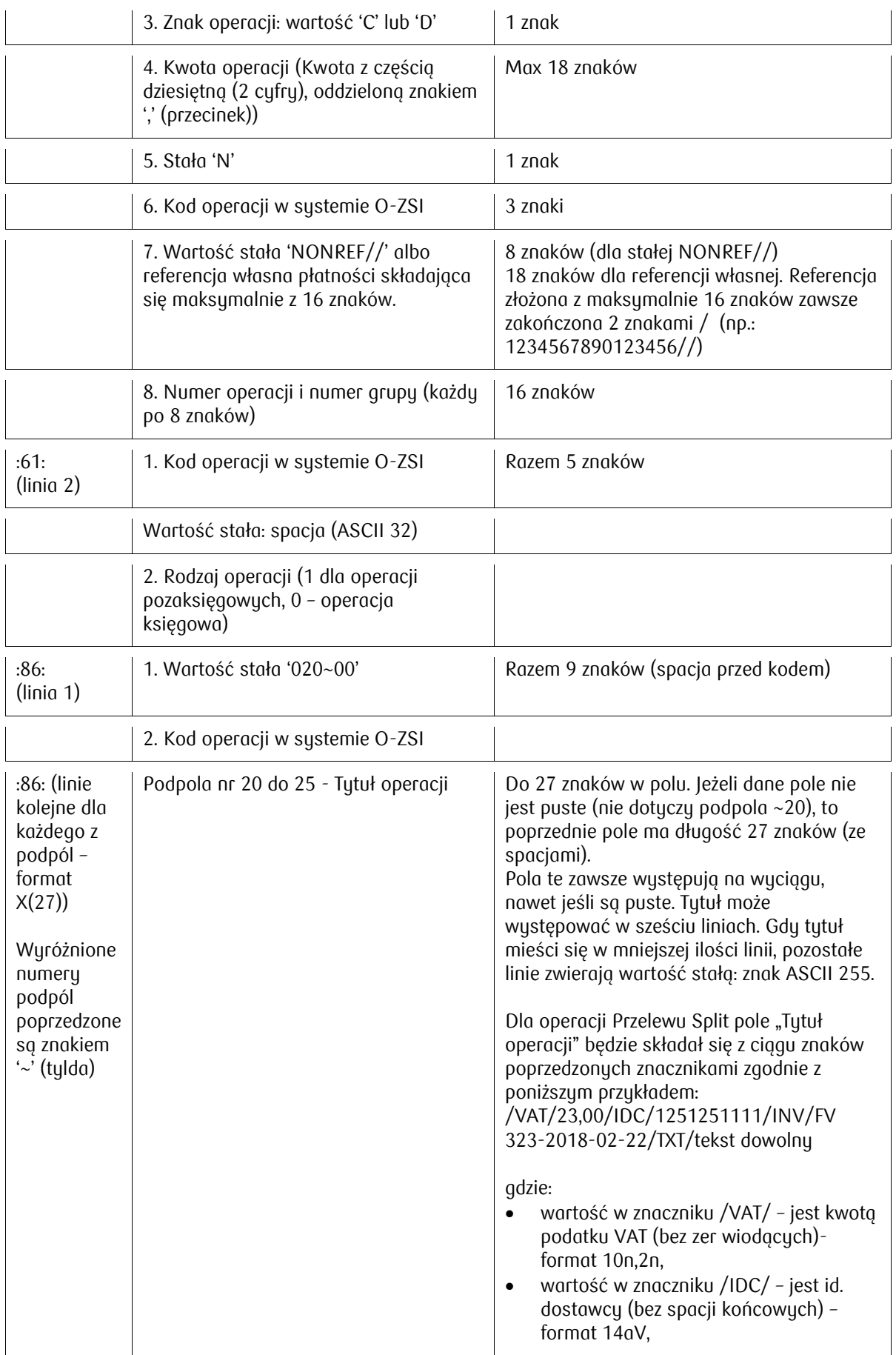

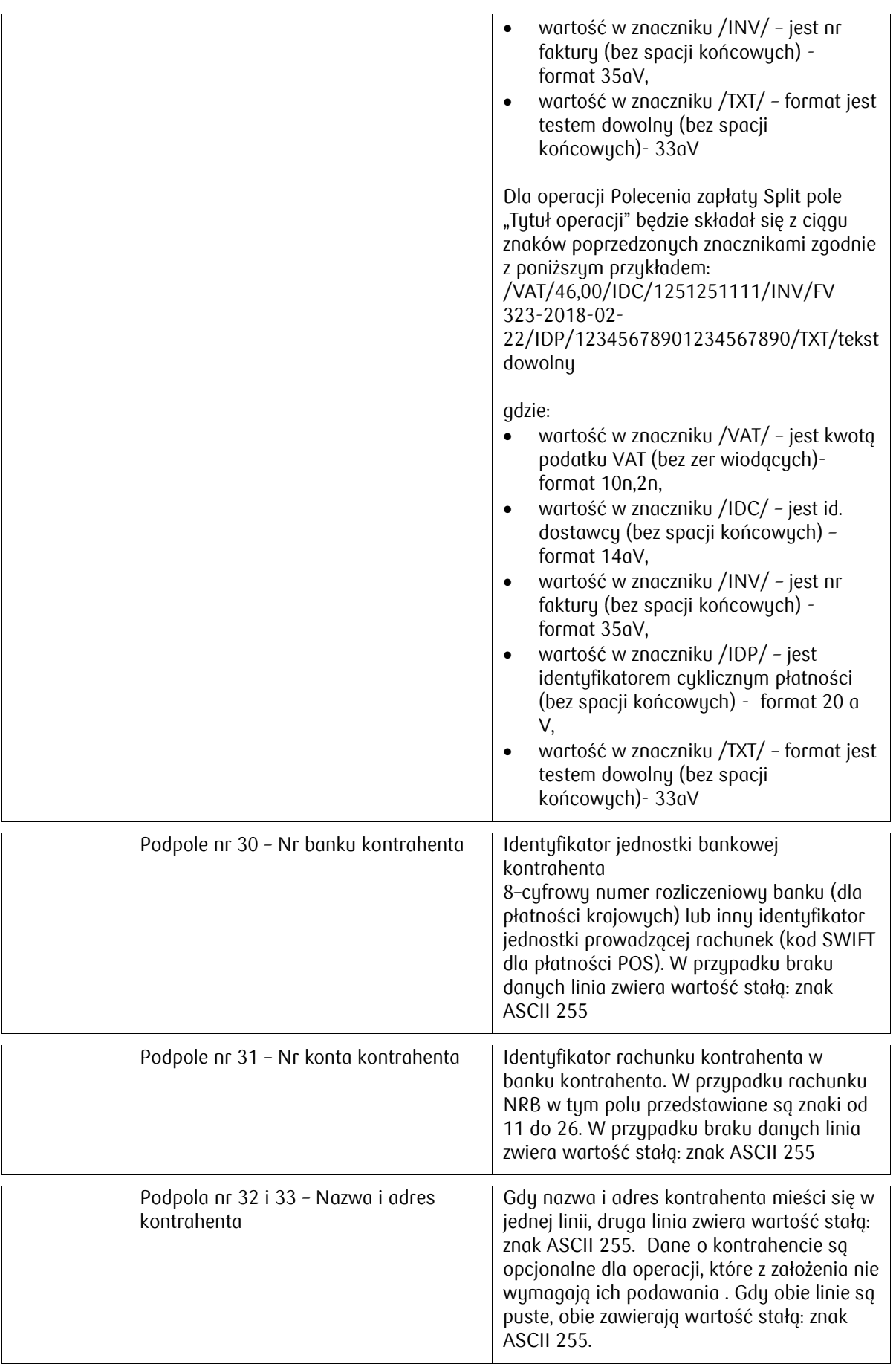

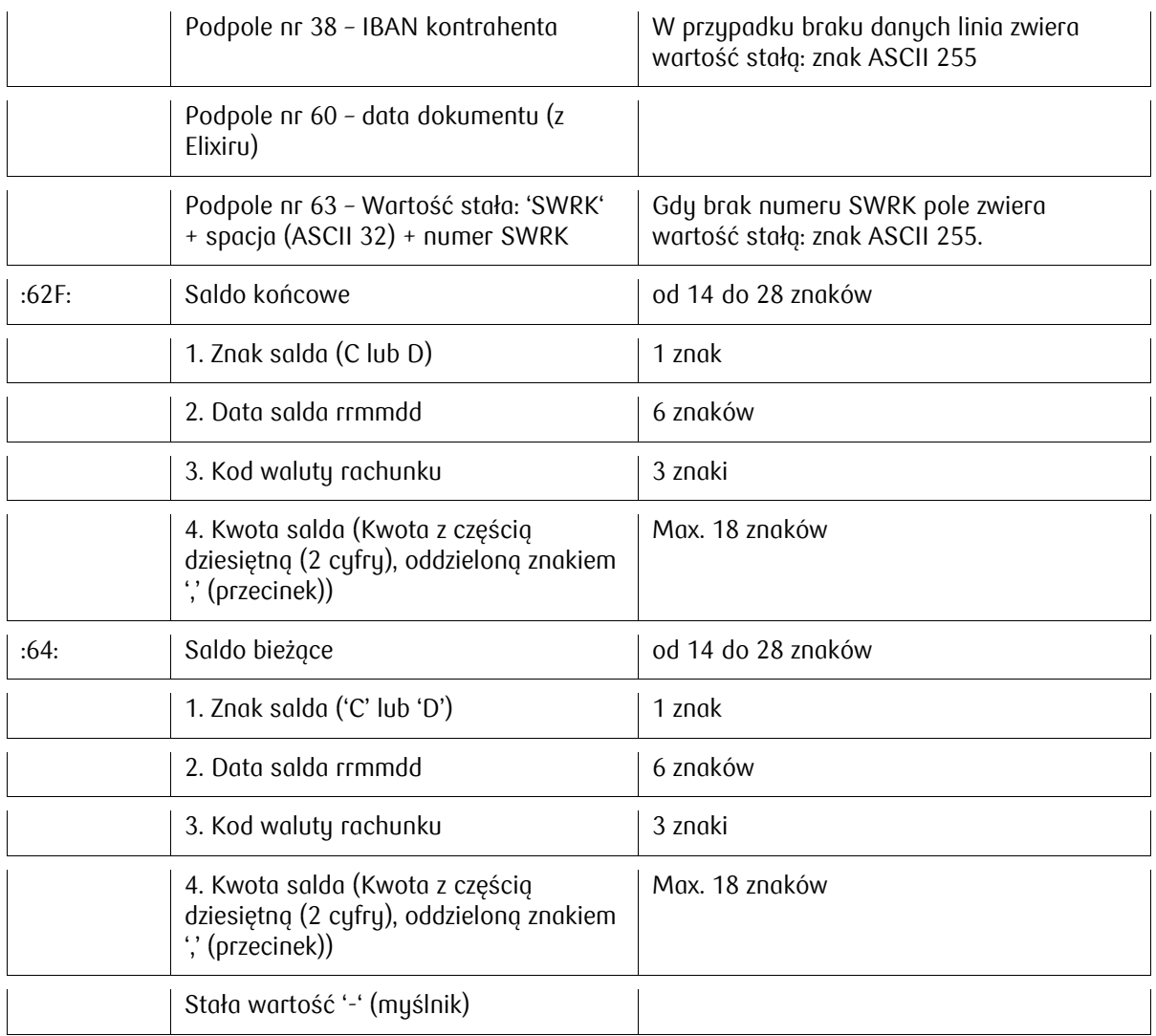

## Rozmieszczenie informacji w raporcie MT940

**:20:** Wartość stała MT940

**:25:** Kod kraju i identyfikator rachunku

**:28C:** Numer wyciągu

**:60F:** Saldo początkowe rachunku (znak salda, data wyciągu, kod waluty, kwota salda)

**:61:** linia pierwsza Opis operacji (data waluty, data operacji w banku, operacja uznaniowa/obciążeniowa,

kwota operacji, stała "N", kod operacji w O-ZSI, stała "NONREF//", numer operacji)

linia druga (kod operacji O-ZSI)

**:86:** linia pierwsza (stała 020~00, kod operacji O-ZSI)

- ~20 podpole 20 (Tytuł operacji)
- ~21 podpole 21 (Tytuł operacji)
- ~22 podpole 22 (Tytuł operacji)
- ~23 podpole 23 (Tytuł operacji)
- ~24 podpole 24 (Tytuł operacji)
- ~25 podpole 25 (Tytuł operacji)
- ~30 podpole 30 (nr banku kontrahenta)
- ~31 podpole 31 (nr konta kontrahenta)
- ~32 podpole 32 (nazwa i adres kontrahenta)
- ~33 podpole 33 (nazwa i adres kontrahenta)
- ~38 podpole 38 (IBAN kontrahenta)
- ~60 podpole 60 (data dokumentu z Elixiru)
- ~63 podpole 63 (numer SWRK)

**:62F:** Saldo końcowe (znak salda, data salda, kod waluty rachunku, kwota salda) **:64:** Saldo bieżące (znak salda, data salda, kod waluty rachunku, kwota salda) - Wartość stała (myślnik)

## Przykład raportu MT940

```
:20:MT940
:25:/PL44102055610000380209739045
:28C:1
:60F:D210526PLN2671,79
:61:2105260526D25,00N152NONREF//6460500500000513
152 0
:86:020~00152
~20PRZELEW SRODKÓW
~21<sup>~</sup>
\sim 22<sup>\cdot</sup>
~23<sup>~</sup>
\sim 24<sup>\cdot</sup>
\sim 25<sup>\cdot</sup>
~3010205561
~319000361245650140
~32FSDFSFDSF
~233~38PL50102055619000361245650240
~560~10^{-6}:61:2105260526D434,00N210NONREF//6460502100001611
210 0
:86:020~00210
~20P 85100158550 0 PI
~21T-23~22\sim 23<sup>\cdot</sup>
~24\sim 25
~3010100071
~312223147244000000
~32DRUGI MAZOWIECKI URZˇD SKAR
~33BOWY WARSZAWA
~38PL32101000712223147254000000
~560~1 ~63<sup>\cdot</sup>
:61:2105260526D205,18N107NONREF//6463600500000059
107 0
:86:020~00107
~20PRZELEW SRODKÓW
\sim 21<sup>\cdot</sup>
~22<sup>\cdot</sup>
\sim 23<sup>\cdot</sup>
~24
```
 $\sim$  25<sup> $\cdot$ </sup>  $~20^\circ$  $~231$ <sup> $\cdot$ </sup> ~32IRENA KOWALSKA  $\sim 33^\circ$ ~38FR7630004013280001089882824  $~5$ <sup> $\sim$ 60<sup> $\cdot$ </sup></sup>  $~5$  ~63<sup> $\cdot$ </sup> :61:2105260526D0,75N108NONREF//6463600500000060 108 0 :86:020~00108 ~20KOSZTY SR21IP00012613DS  $\sim$  21<sup> $\cdot$ </sup>  $\sim$  22<sup> $\cdot$ </sup>  $\sim$  23<sup> $\cdot$ </sup>  $\sim$  24<sup> $\cdot$ </sup>  $\sim$  25<sup> $\cdot$ </sup>  $~20^\circ$  $~231$ ~32IRENA KOWALSKA  $~233$ ~38FR7630004013280001089882824  $~10$ <sup> $\sim 60$ </sup>  $~5$  ~63<sup> $\cdot$ </sup> :62F:D210531PLN3336,72 :64:C210531PLN91662,28 -